#### **Release Note for VigorACS 2**

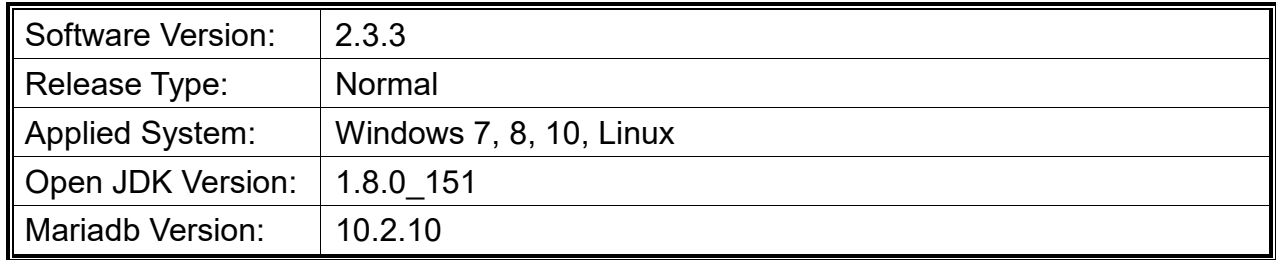

VigorACS 2 is a software which provides centralized device management for TR-069 based CPEs such as a broadband gateway, XDSL router, VoIP gateway and wireless AP. VigorACS 2 has device status, monitor status of devices, or perform scheduling tasks such as firmware upgrade, configuration backup/restore and parameter profile for mass deployment of CPE devices.

## **New Features**

None.

## **Support Model and Version**

At present, the models with firmware version (and later version) listed below can be managed by VigorACS:

- Vigor2120, firmware version V3.8.6
- Vigor2132, firmware version V3.8.0
- ⚫ Vigor2760, firmware version V3.8.2.3
- Vigor2762, firmware version V3.8.8
- ⚫ Vigor2830, firmware version V3.6.8.7
- Vigor2830v2, firmware version V3.8.1.2
- Vigor2832, firmware version V3.8.7
- Vigor2860, firmware version V3.8.9
- Vigor2862, firmware version V3.8.9
- ⚫ Vigor2912, firmware version V3.8.6
- Vigor2925, firmware version V3.8.9
- Vigor2926, firmware version V3.8.9
- Vigor2952, firmware version V3.8.9
- Vigor3220, firmware version V3.8.9
- VigorAP 710, firmware version V1.2.3
- VigorAP 810, firmware version V1.2.3
- ⚫ VigorAP 900, firmware version V1.2.3
- VigorAP 902, firmware version V1.2.3
- ⚫ VigorAP 910C, firmware version V1.2.3
- Vigor1000, firmware version V1.5.4.2
- Vigor<sub>2130</sub>, firmware version V<sub>1.5</sub>,4,2
- Vigor2710, firmware version V3.6.9
- ⚫ Vigor2850, firmware version V3.6.8.6
- Vigor2920, firmware version V3.6.9
- Vigor 3900, firmware version V1.4.0
- Vigor2960, firmware version V1.4.0
- Vigor300B, firmware version V1.4.0
- ⚫ Vigor130, firmware version V3.8.2
- VigorSwitch P1280, firmware version V2.3.0
- ⚫ VigorSwitch G1280, firmware version V2.3.0
- ⚫ VigorSwitch P2280, firmware version V2.3.0
- VigorSwitch G2280, firmware version V2.3.0

#### **Improvement**

- ⚫ Corrected: All the APs under user groups would be forced to restore configuration when selecting APs of specified user group on SYSTEM MENU >> Maintenance >> Configuration Restore.
- ⚫ Corrected: Unable to display configuration web page on SYSTEM MENU>>Maintenance>>Device Reboot.
- Corrected: The field of PPTP User Name was missing on Configuration >> VPN Profiles>>PPTP Dial-Out for some CPE (e.g., Vigor2960).
- Corrected: Unable to display the IP object profiles created by CPE (e.g., Vigor2960).
- ⚫ Corrected: Unable to apply the global parameter profile to the specified model.
- ⚫ Corrected: ACS reports are not displaying results for all CPE's selected
- ⚫ Corrected: CPE Keep Parameters is unable to edit parameters in parameter List on Provisioning >CPE Set Parameters issue.
- ⚫ Corrected: Firmware Upgrade Job List operates the Firmware update to the device included in the Exclude Devices List on Provisioning >Firmware Upgrade.

# **Known Issue**

Database (with MariaDB version 10.2.10) is only available for the user who installs VigorACS 2 for the first time. If your computer has installed MariaDB, do not upgrade the database version to prevent data loss.

⚫ NTP synchronization of VigorAP might be damaged if configuring the NTP server of VigorAP by VigorACS server. Please update VigorAP device with the newest firmware.

RD NO: 107\_09\_10